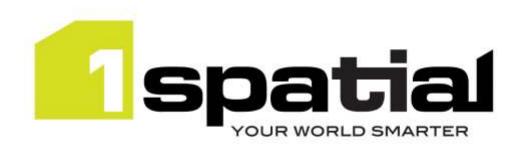

# **Release Notes**

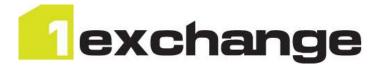

# 1Exchange

Version 1.2.0

03 November 2017

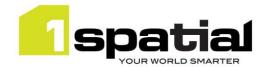

# Contents

| 1   | Intro | Introduction                             |  |  |
|-----|-------|------------------------------------------|--|--|
|     | 1.1   | Scope                                    |  |  |
|     |       |                                          |  |  |
|     | 1.2   | Purpose of Release                       |  |  |
|     | 1.3   | System Requirements                      |  |  |
|     | 1.3.1 | Operating system                         |  |  |
|     | 1.3.2 | Hardware                                 |  |  |
|     | 1.3.3 | 3rd Party Software                       |  |  |
|     |       | se details5                              |  |  |
|     | 2.1   | New Functionality in this release        |  |  |
|     | 2.2   | Bugs Fixed in this release               |  |  |
| 2.3 |       | Known Issues and Unresolved Bugs         |  |  |
|     | 2.4   | Upgrading from a previous release        |  |  |
| 3   | Provi | ding Feedback                            |  |  |
| 4   |       | e JDBC Driver Distribution License Terms |  |  |

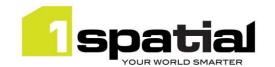

### 1 Introduction

### 1.1 Scope

The purpose of the Release Note is to document the new functionality provided by the release and any known issues or limitations. The release notes will also record any administrative instructions that are specific to this release and not recorded elsewhere.

### 1.2 Purpose of Release

This is a standard maintenance release of 1Exchange.

### 1.3 System Requirements

### 1.3.1 Operating system

- Microsoft Windows Server 2012
- Oracle Linux 6.7

### 1.3.2 Hardware

Minimum hardware configuration:

- Minimum of 4Gb RAM
- Minimum of 2 CPU cores
- Hardware is dependent on required response times and throughput. Heavily used multi-user systems
  will need higher server specifications, please contact 1Spatial support (see below) for guidance on
  server configurations.

### 1.3.3 3rd Party Software

### 1.3.3.1 Database

- Oracle Database 11g Release 2
- Oracle Database 12c Release 1

### 1.3.3.2 Application Server

 Oracle WebLogic Server 12c 12.1.3 (recommended with patch 17754607 applied, which upgrades JPA to 2.1)

Note: 1Exchange must be installed on a domain without SOA components installed

### 1.3.3.1 Browser Support

This product works with most of the recent versions of Chrome, Firefox and Internet Explorer. The specific versions that have been tested for this release are:

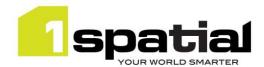

| Browser                        |
|--------------------------------|
| Microsoft Internet Explorer 11 |
| Google Chrome 62               |
| Mozilla Firefox 47.0.1         |

Other browser clients may be used, but support requests will only be progressed if the issue can be replicated on a supported browser.

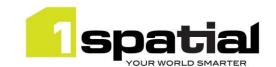

# 2 Release details

The following sections provide a description of this release of 1Exchange.

# 2.1 New Functionality in this release

| 1.2.0          |                                                                                                    |
|----------------|----------------------------------------------------------------------------------------------------|
| MSEXCHANGE-848 | Pass validation report XML and job metadata to outbound FME adaptor                                                            |
| 1.1.107        |                                                                                                    |
| MSEXCHANGE-839 | New 1SMS online help accessible from all products                                                                              |
| 1.1.104        |                                                                                                    |
| MSCOMMON-497   | Remove redundant JDK selection from installer and warn users when installing into a domain having an unsupported Java version. |
| 1.1.103        |                                                                                                    |
| MSCOMMON-540   | Support for Oracle Linux 6.7                                                                                                   |
| MSEXCHANGE-804 | Allow 1Exchange to have multiple policies that work with different database schemas                                            |

# 2.2 Bugs Fixed in this release

| 1.1.107        |                                                                                                    |
|----------------|----------------------------------------------------------------------------------------------------|
| MSEXCHANGE-838 | Change GML packages are overwritten irrespective of filename.                                                                                                    |
| 1.1.106        |                                                                                                    |
| MSEXCHANGE-835 | 20559: Exchange package creation fails when uploading attachment that already exists: Now replaces existing attachments with the same name.                                                                                                    |
| 1.1.105        |                                                                                                    |
| MSEXCHANGE-822 | The Admin UI is not showing the configured FME URLs                                                                                                    |
| 1.1.104        |                                                                                                    |
| MSCOMMON-556   | Authentication Provider Setup is failing to connect to a SSL enabled Admin Server because is not possible to set the protocol to t3s. (Note, the SSL trust certificate must be installed in JDK or WebLogic trust store before installing the authentication providers or the connection to WebLogic will hang indefinitely with no feedback) |
| 1.1.100        |                                                                                                    |
| MSCOMMON-444   | Improve resilience by removing the dependency on having a constantly running AdminServer                                                                                                    |
| MSINT-169      | Support Java 1.7 update 80                                                                                                    |
| 1.0.107        |                                                                                                    |
| MSEXCHANGE-746 | UI for entering job extraction min and max extents should present the fields in a + shape.                                                                                                    |
| MSEXCHANGE-721 | Growing job extents fails when features to grow are points                                                                                                    |
| MSEXCHANGE-723 | MBRs passed in to the the UI and SOAP API are not validated                                                                                                    |

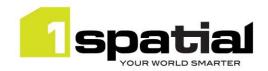

| MSEXCHANGE-728      | Starting 1Exchange when there are no GP or GL configurations or adaptors   |
|---------------------|----------------------------------------------------------------------------|
| IVIJEACI IAINGE-720 | causes incorrect error message                                             |
| MSEXCHANGE-726      | When loading data via the adaptor, need to pass in both gml and modified   |
|                     | versions of the extracted data to help when creating the change-only file. |

# 2.3 Known Issues and Unresolved Bugs

| ID             | Description                                                                                                    |
|----------------|----------------------------------------------------------------------------------------------------|
| MSEXCHANGE-246 | Can only extract extra referenced features two steps away                                                                                                |
| MSEXCHANGE-253 | Add more error message in callback response.                                                                                                    |
| MSEXCHANGE-423 | Logs filled with harmless 'NullPointerException in PublishCallbackProxy.setStatus'                                                                       |
| MSEXCHANGE-425 | Race condition when starting multiple instances of 1Exchange at the same time                                                                            |
| MSEXCHANGE-485 | UI: Exchange Policy not remembered when extracting multiple times                                                                                        |
| MSEXCHANGE-494 | Unable to submit secondary geometry points if the srsDimension is not set on the point                                                                   |
| MSEXCHANGE-606 | Logging in to the admin page redirects to the main UI                                                                                                    |
| MSEXCHANGE-607 | temporary files created in ExchangeRestServiceImpl.java do not get cleaned up                                                                            |
| MSEXCHANGE-617 | UI: Slide out panel causes display issues when the browser is not maximised                                                                              |
| MSEXCHANGE-618 | Consistency of timestamp logging in Exchange.log could be better                                                                                         |
| MSEXCHANGE-622 | Unable to remove previous go publisher products when configuration is wrong and a job gets stuck                                                         |
| MSEXCHANGE-631 | No validation on the FME Adaptor URL on the admin page                                                                                                   |
| MSEXCHANGE-632 | UI: No adaptor details are shown in the Policy Metadata                                                                                                  |
| MSEXCHANGE-637 | UI: Submit features button not visible until changes attachment is added                                                                                 |
| MSEXCHANGE-645 | Exchange should return an error if it finds the incorrect geometry type in the GML file                                                                  |
| MSEXCHANGE-655 | UI: You need to click on a package to update its status correctly                                                                                        |
| MSEXCHANGE-656 | You need to refresh the browser to see newly created package on a clustered environment                                                                  |
| MSEXCHANGE-657 | You need to refresh the browser to see newly deleted package disappear on a clustered environment                                                        |
| MSEXCHANGE-680 | Cannot login to Exchange (or any other components) in IE9 if browser is on a Windows Server machine that has IE Enhanced Security Configuration enabled. |
| MSEXCHANGE-688 | There is no restriction on a worker being able to delete a workflow managed job through the Exchange UI                                                  |

03 November 2017

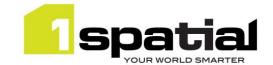

### 2.4 Upgrading from 1.1.100

Due to an issue found where clearing a managed server's listen address causes NPEs in the security token verification code, there is a requirement to replace the current ms-common-weblogic-security-provider.jar.

If you are installing into a newly created WebLogic domain then ensure that you first use the latest installer to install the authentication providers. For more information, see the details in the release notes for previous releases of 1Exchange.

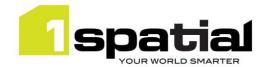

# **Providing Feedback**

If assistance is required while deploying this release, please contact either your Distributor or 1Spatial Support.

1Spatial Support is a dedicated support channel to users of the software to raise bugs and ask questions specific to 1SMS.

To contact 1Spatial Support, please visit our website: <a href="http://www.1spatial.com/services/support">http://www.1spatial.com/services/support</a>

Maximise the value of this release with 1Spatial training courses. For training enquiries please contact your Account Manager or email: <a href="mailto:training@1spatial.com">training@1spatial.com</a>.

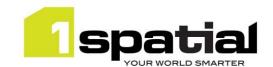

### 3 Oracle JDBC Driver Distribution License Terms

This 1Spatial product when deployed on Wildfly includes Oracle JDBC drivers which can fall within these license terms:

#### License Rights

We grant you a nonexclusive, nontransferable limited license to use the programs: (a) for purposes of developing, testing, prototyping and running applications you have developed for your own internal data processing operations; (b) to distribute the programs with applications you have developed to your customers provided that each such licensee agrees to license terms consistent with the terms of this Agreement, you do not charge your end users any additional fees for the use of the programs, and your end users may only use the programs to run your applications for their own business operations; and (c) to use the programs to provide third party demonstrations and training. You are not permitted to use the programs for any purpose other than as permitted under this Agreement. If you want to use the programs for any purpose other than as expressly permitted under this agreement you must contact us, or an Oracle reseller, to obtain the appropriate license. We may audit your use and distribution of the programs. Program documentation is either shipped with the programs, or documentation may accessed online at http://www.oracle.com/technetwork/indexes/documentation/index.html.

### **Ownership and Restrictions**

We retain all ownership and intellectual property rights in the programs. You may make a sufficient number of copies of the programs for the licensed use and one copy of the programs for backup purposes.

### You may not:

- use the programs for any purpose other than as provided above;
- distribute the programs unless accompanied with your applications;
- charge your end users for use of the programs;
- remove or modify any program markings or any notice of our proprietary rights;
- use the programs to provide third party training on the content and/or functionality of the programs, except for training your licensed users:
- assign this agreement or give the programs, program access or an interest in the programs to any individual or entity except as provided under this agreement;
- cause or permit reverse engineering (unless required by law for interoperability), disassembly or decompilation of the programs;
- disclose results of any program benchmark tests without our prior consent.

#### Export

You agree that U.S. export control laws and other applicable export and import laws govern your use of the programs, including technical data; additional information can be found on Oracle's Global Trade Compliance web site located at <a href="http://www.oracle.com/us/products/export/index.html">http://www.oracle.com/us/products/export/index.html</a>. You agree that neither the programs nor any direct product thereof will be exported, directly, or indirectly, in violation of these laws, or will be used for any purpose prohibited by these laws including, without limitation, nuclear, chemical, or biological weapons proliferation.

### Disclaimer of Warranty and Exclusive Remedies

THE PROGRAMS ARE PROVIDED "AS IS" WITHOUT WARRANTY OF ANY KIND. WE FURTHER DISCLAIM ALL WARRANTIES, EXPRESS AND IMPLIED, INCLUDING WITHOUT LIMITATION, ANY IMPLIED WARRANTIES OF MERCHANTABILITY, FITNESS FOR A PARTICULAR PURPOSE OR NONINFRINGEMENT.

IN NO EVENT SHALL WE BE LIABLE FOR ANY INDIRECT, INCIDENTAL, SPECIAL, PUNITIVE OR CONSEQUENTIAL DAMAGES, OR DAMAGES FOR LOSS OF PROFITS, REVENUE, DATA OR DATA USE, INCURRED BY YOU OR ANY THIRD PARTY, WHETHER IN AN ACTION IN CONTRACT OR TORT, EVEN IF WE HAVE BEEN ADVISED OF THE POSSIBILITY OF SUCH DAMAGES. OUR ENTIRE LIABILITY FOR DAMAGES HEREUNDER SHALL IN NO EVENT EXCEED ONE THOUSAND DOLLARS (U.S. \$1,000).

### **No Technical Support**

Our technical support organization will not provide technical support, phone support, or updates to you for the programs licensed under this agreement.

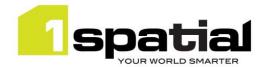

#### **Restricted Rights**

If you distribute a license to the United States government, the programs, including documentation, shall be considered commercial computer software and you will place a legend, in addition to applicable copyright notices, on the documentation, and on the media label, substantially similar to the following:

#### **NOTICE OF RESTRICTED RIGHTS**

"Programs delivered subject to the DOD FAR Supplement are 'commercial computer software' and use, duplication, and disclosure of the programs, including documentation, shall be subject to the licensing restrictions set forth in the applicable Oracle license agreement. Otherwise, programs delivered subject to the Federal Acquisition Regulations are 'restricted computer software' and use, duplication, and disclosure of the programs, including documentation, shall be subject to the restrictions in FAR 52.227-19, Commercial Computer Software-Restricted Rights (June 1987). Oracle America, Inc., 500 Oracle Parkway, Redwood City, CA 94065."

#### **End of Agreement**

You may terminate this agreement by destroying all copies of the programs. We have the right to terminate your right to use the programs if you fail to comply with any of the terms of this agreement, in which case you shall destroy all copies of the programs.

### **Relationship Between the Parties**

The relationship between you and us is that of licensee/licensor. Neither party will represent that it has any authority to assume or create any obligation, express or implied, on behalf of the other party, nor to represent the other party as agent, employee, franchisee, or in any other capacity. Nothing in this agreement shall be construed to limit either party's right to independently develop or distribute software that is functionally similar to the other party's products, so long as proprietary information of the other party is not included in such software.

#### **Open Source**

"Open Source" software - software available without charge for use, modification and distribution - is often licensed under terms that require the user to make the user's modifications to the Open Source software or any software that the user 'combines' with the Open Source software freely available in source code form. If you use Open Source software in conjunction with the programs, you must ensure that your use does not: (i) create, or purport to create, obligations of us with respect to the Oracle programs; or (ii) grant, or purport to grant, to any third party any rights to or immunities under our intellectual property or proprietary rights in the Oracle programs. For example, you may not develop a software program using an Oracle program and an Open Source program where such use results in a program file(s) that contains code from both the Oracle program and the Open Source program (including without limitation libraries) if the Open Source program is licensed under a license that requires any "modifications" be made freely available. You also may not combine the Oracle program with programs licensed under the GNU General Public License ("GPL") in any manner that could cause, or could be interpreted or asserted to cause, the Oracle program or any modifications thereto to become subject to the terms of the GPL.